CS – Computer Science strand IT – Information Technology strand DL – Digital Literacy strand

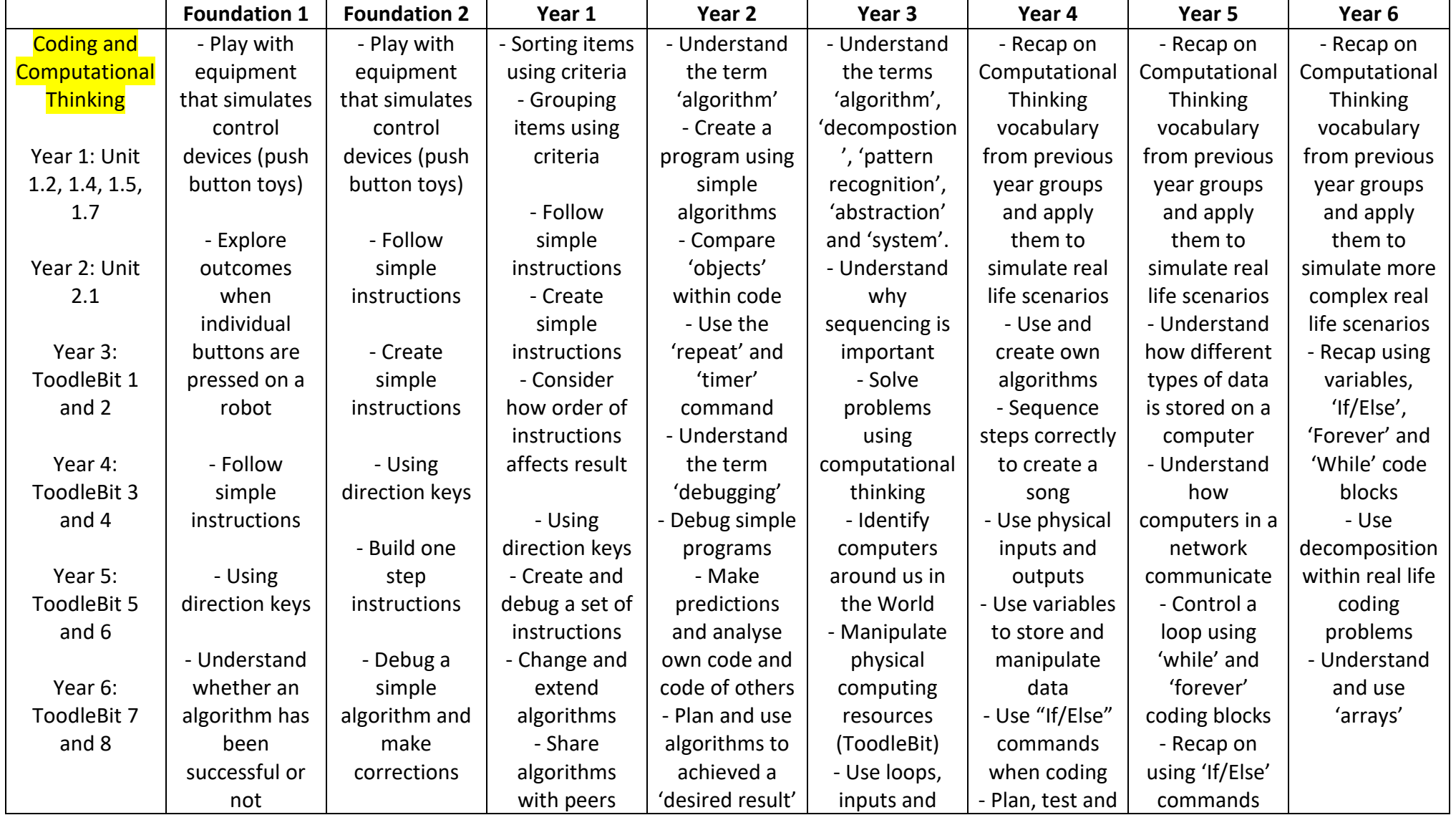

CS – Computer Science strand IT – Information Technology strand DL – Digital Literacy strand

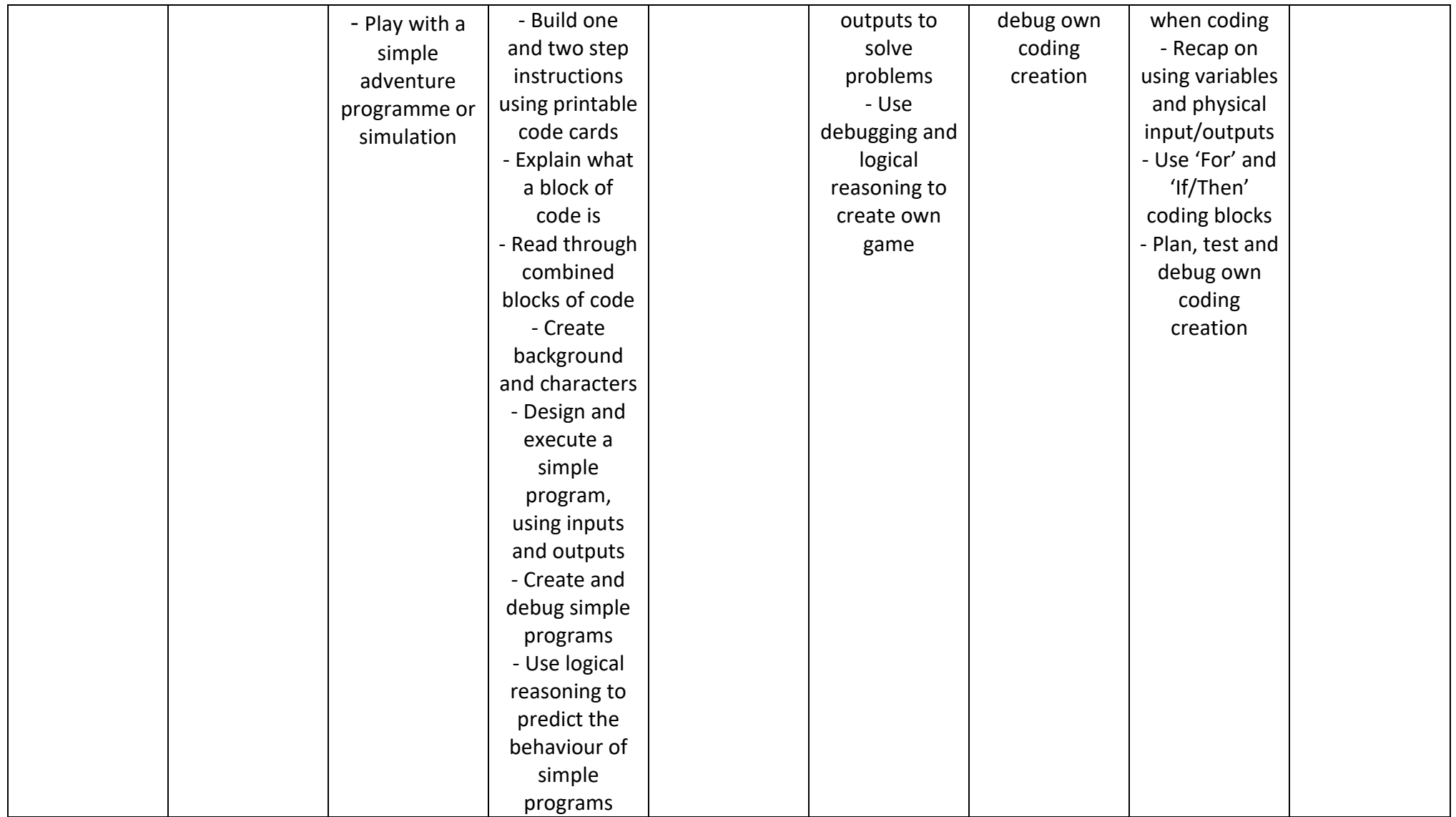

CS – Computer Science strand IT – Information Technology strand DL – Digital Literacy strand

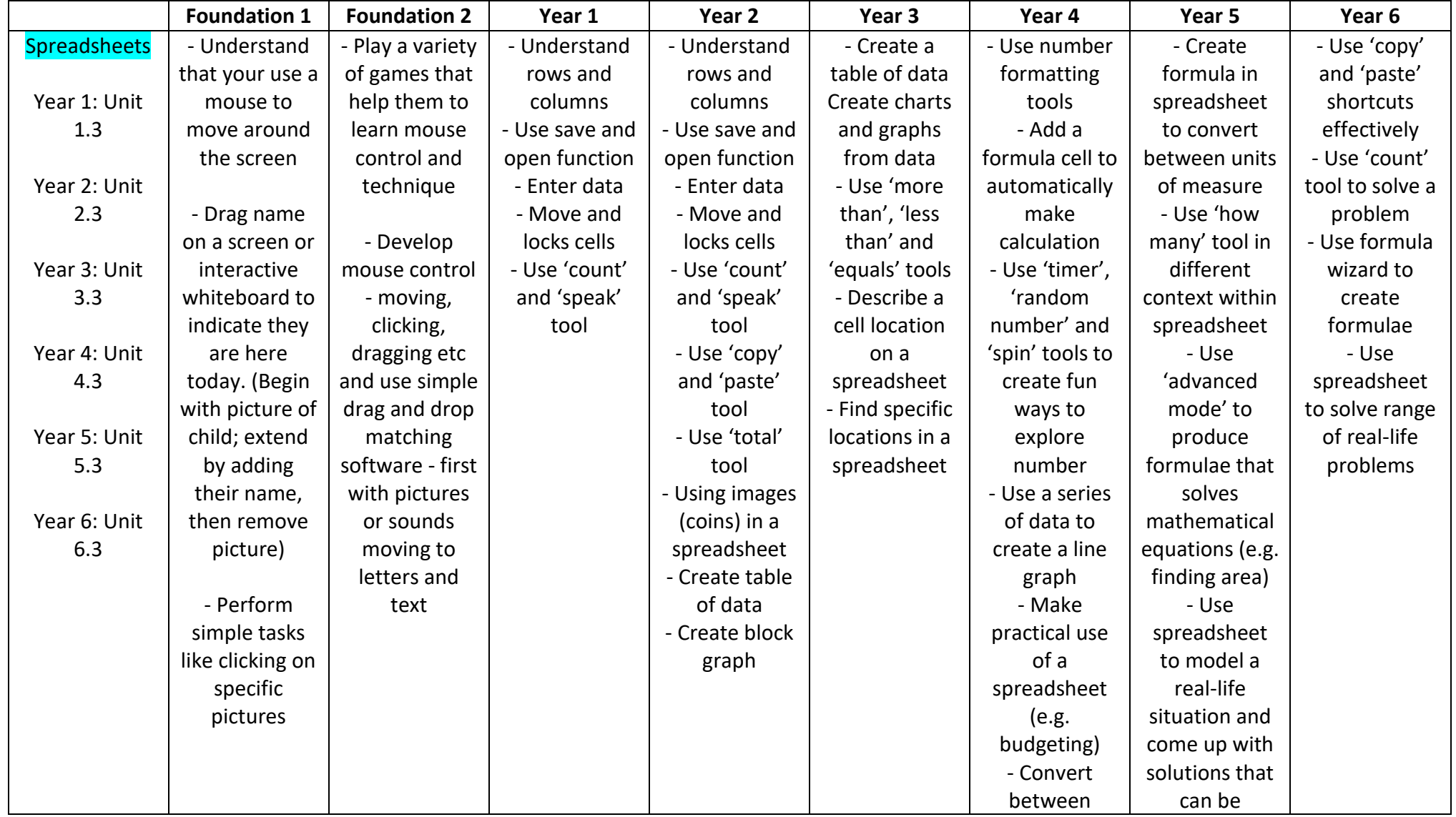

CS – Computer Science strand IT – Information Technology strand DL – Digital Literacy strand

currencies using spreadsheet - Use images within spreadsheet in crosscurricular context (e.g. place value) practically applied (e.g. budgeting, shopping etc)

CS – Computer Science strand IT – Information Technology strand DL – Digital Literacy strand

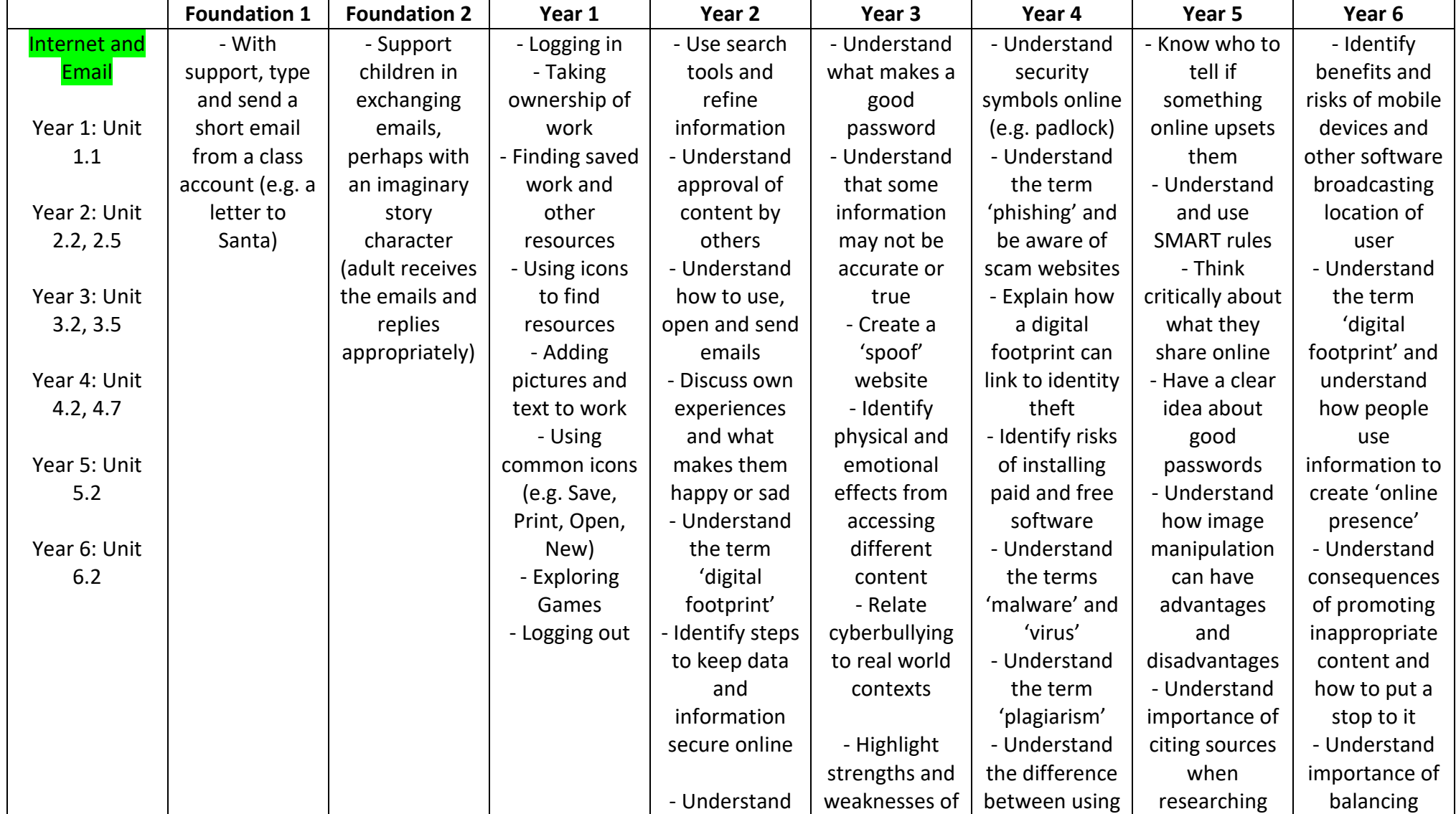

CS – Computer Science strand IT – Information Technology strand DL – Digital Literacy strand

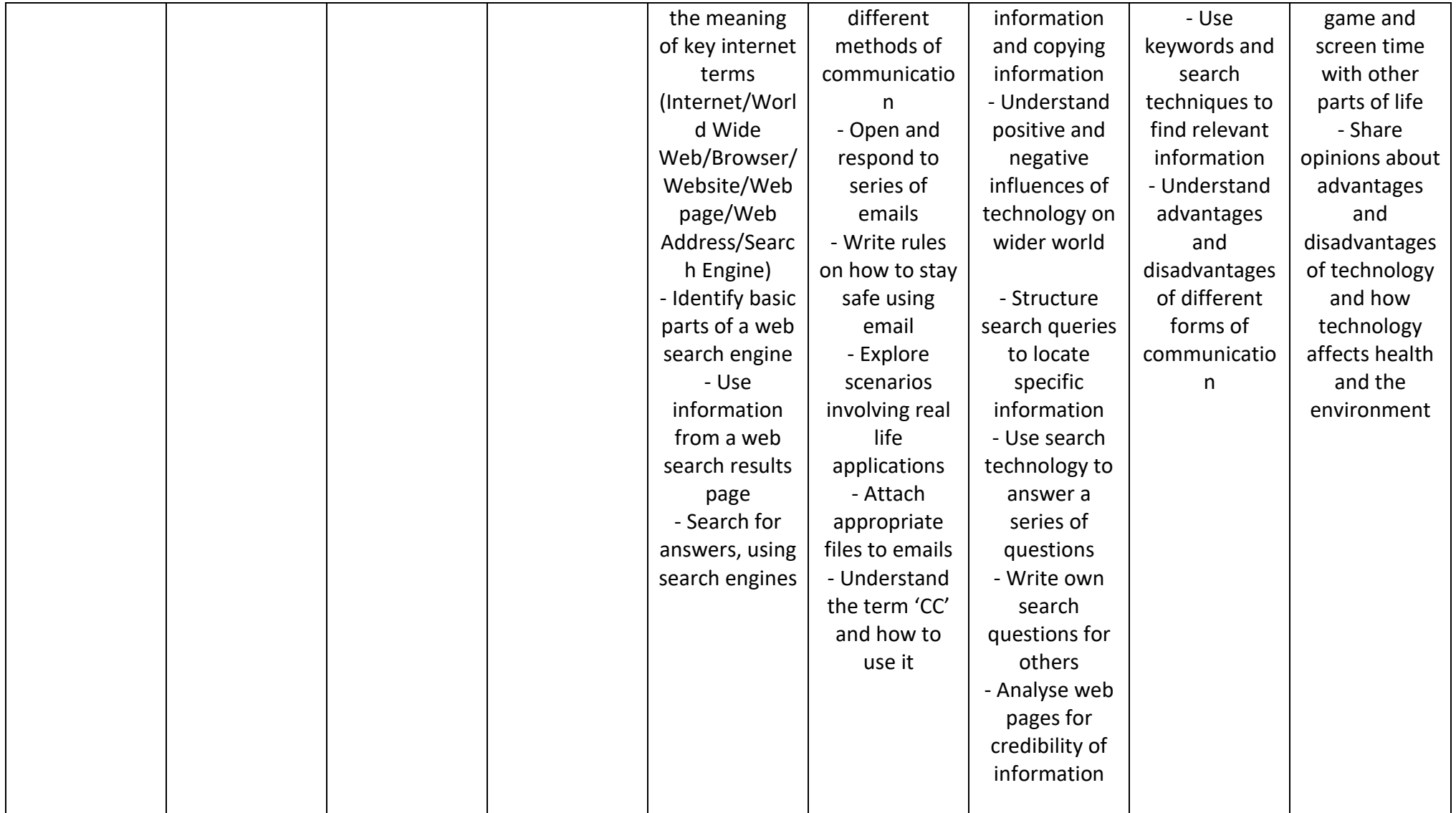

CS – Computer Science strand IT – Information Technology strand DL – Digital Literacy strand

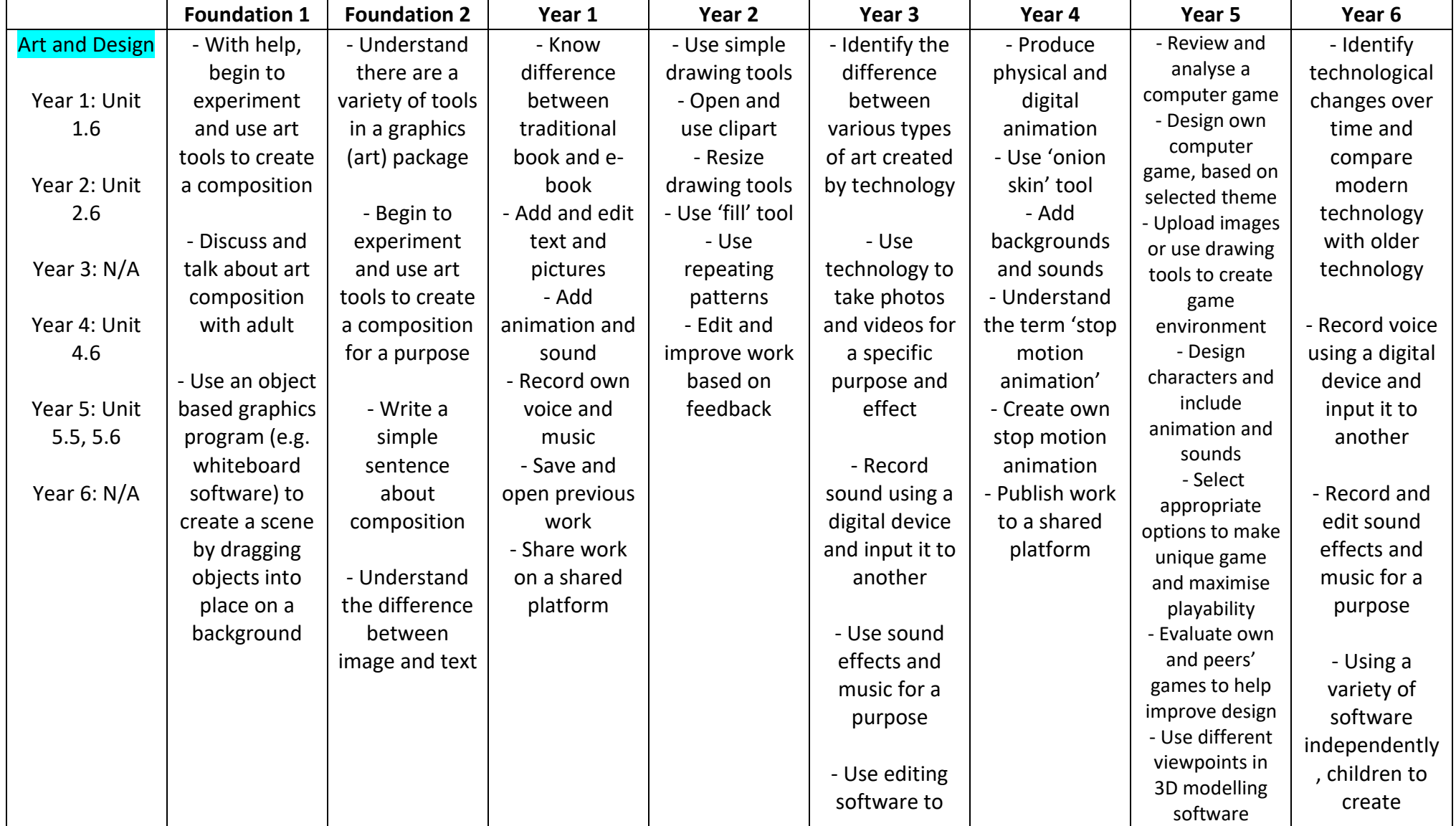

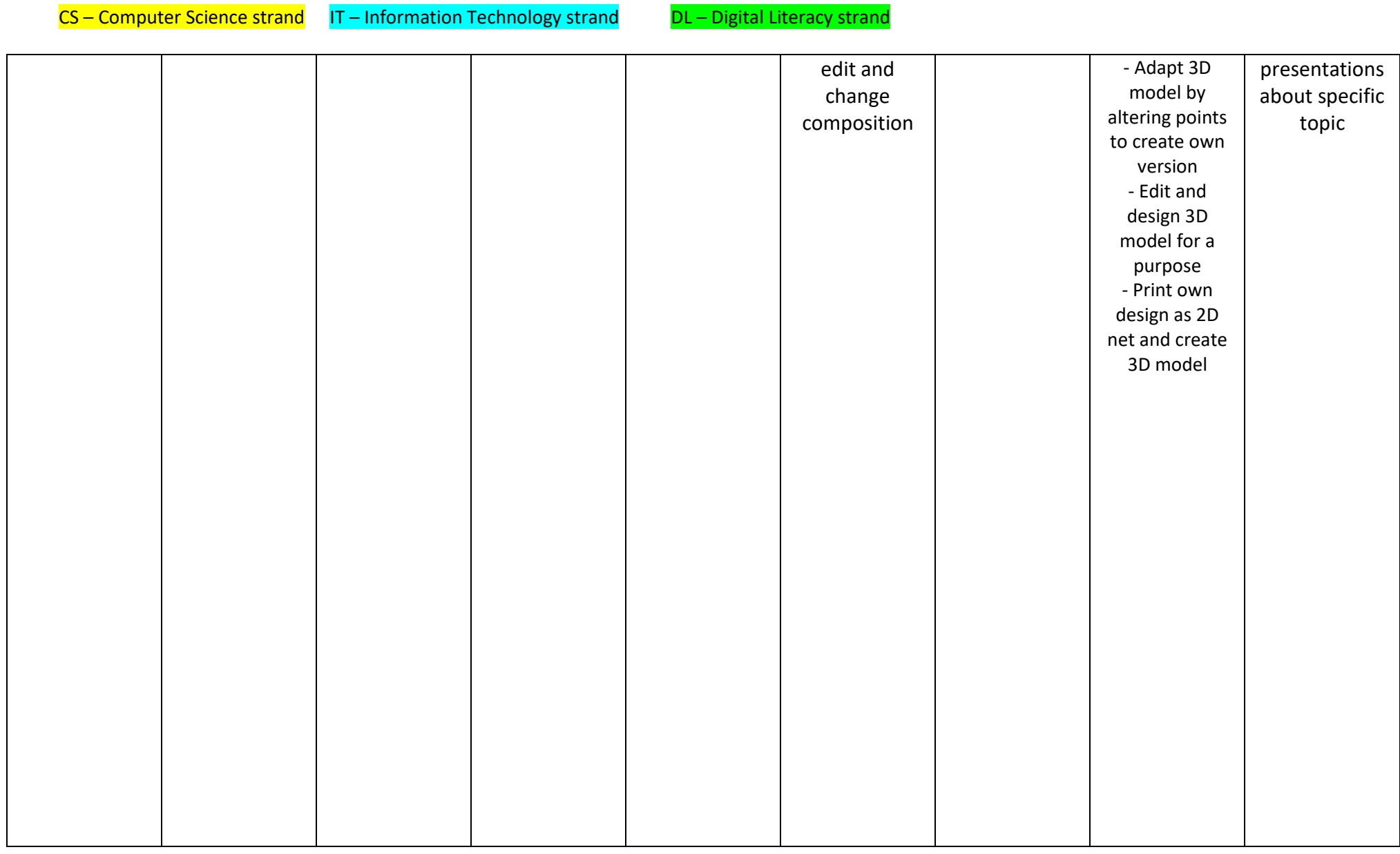

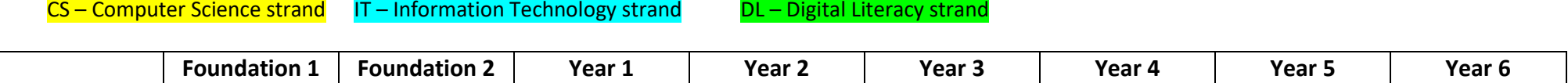

CS – Computer Science strand IT – Information Technology strand DL – Digital Literacy strand

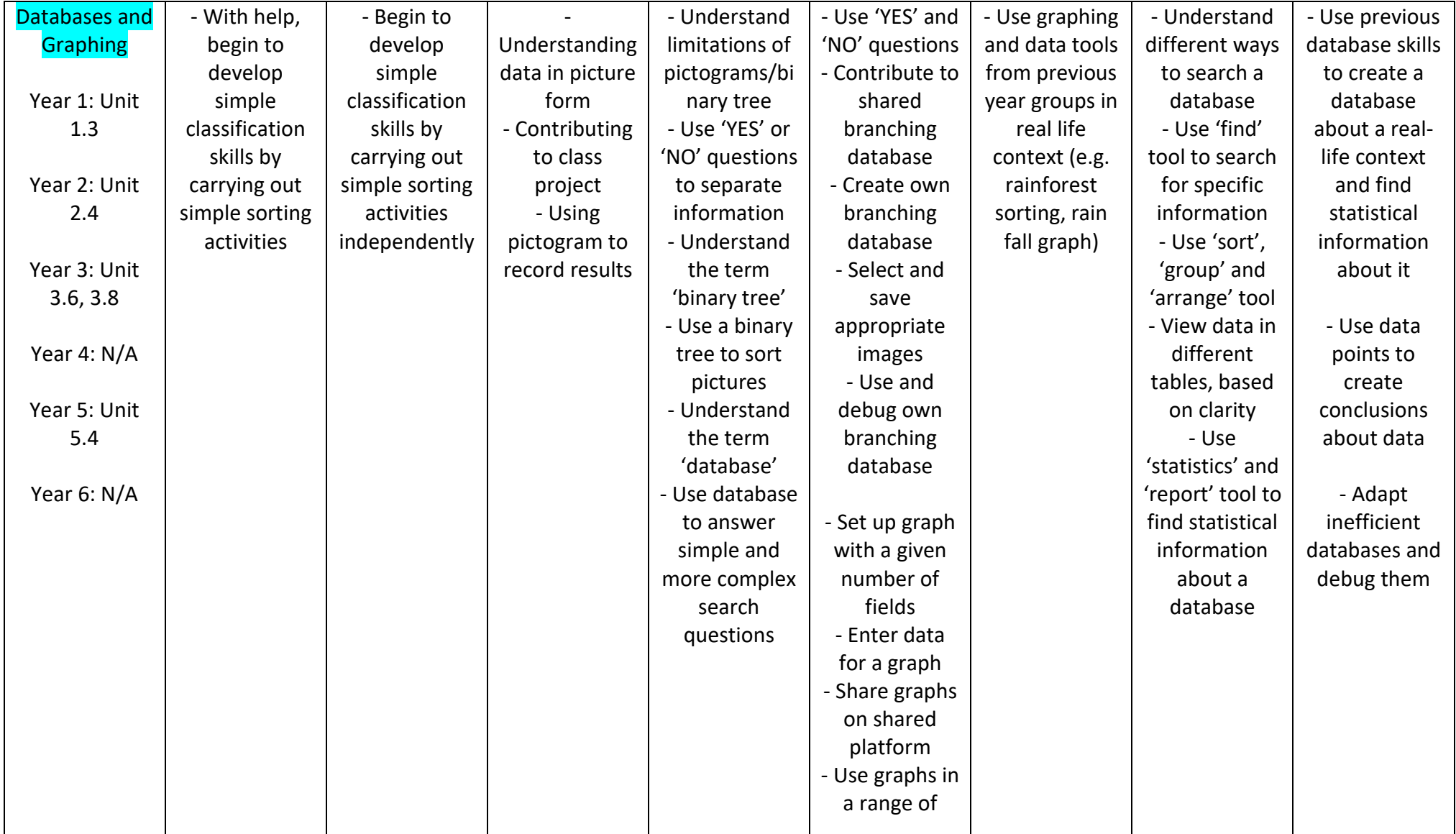

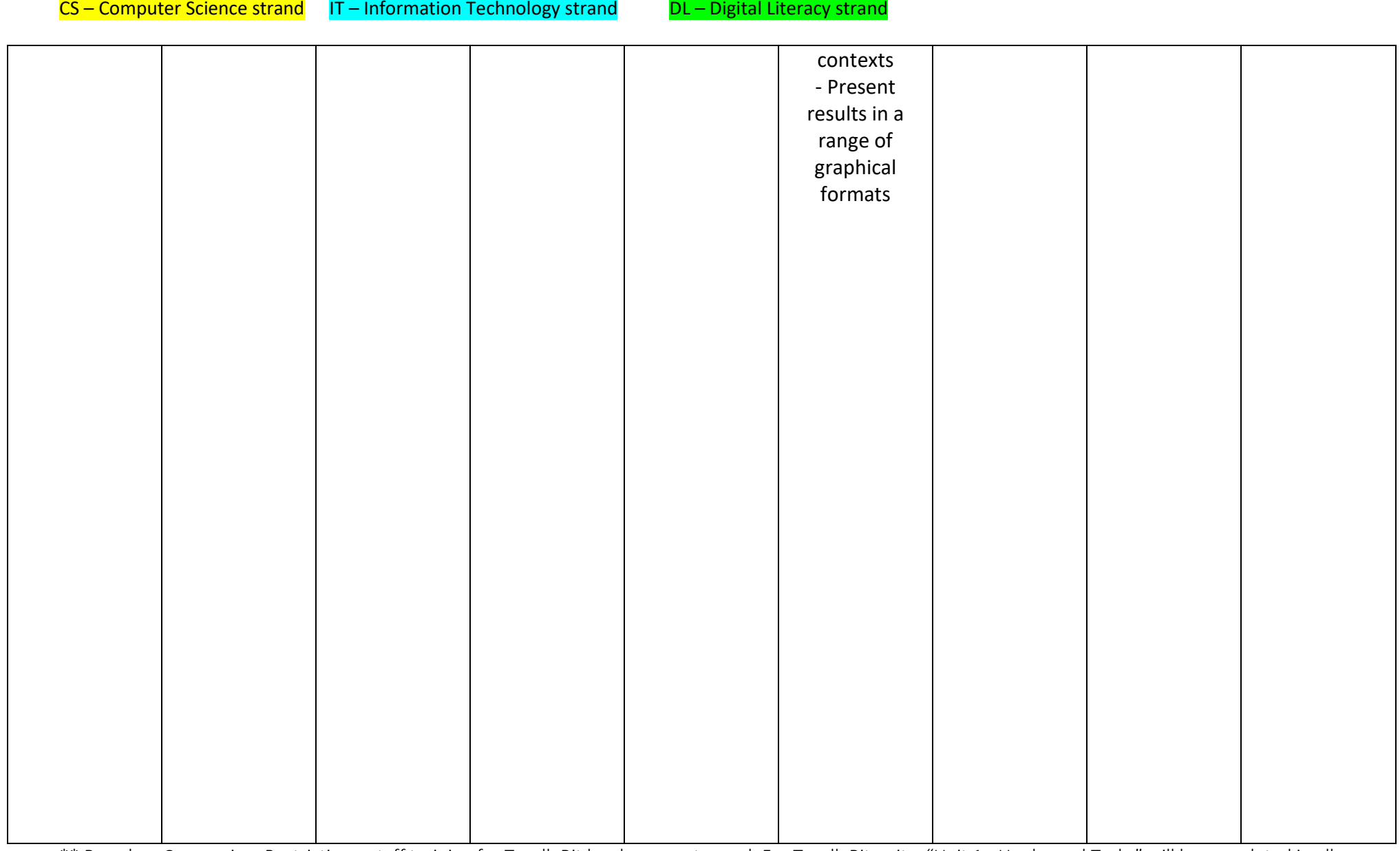

CS – Computer Science strand IT – Information Technology strand DL – Digital Literacy strand

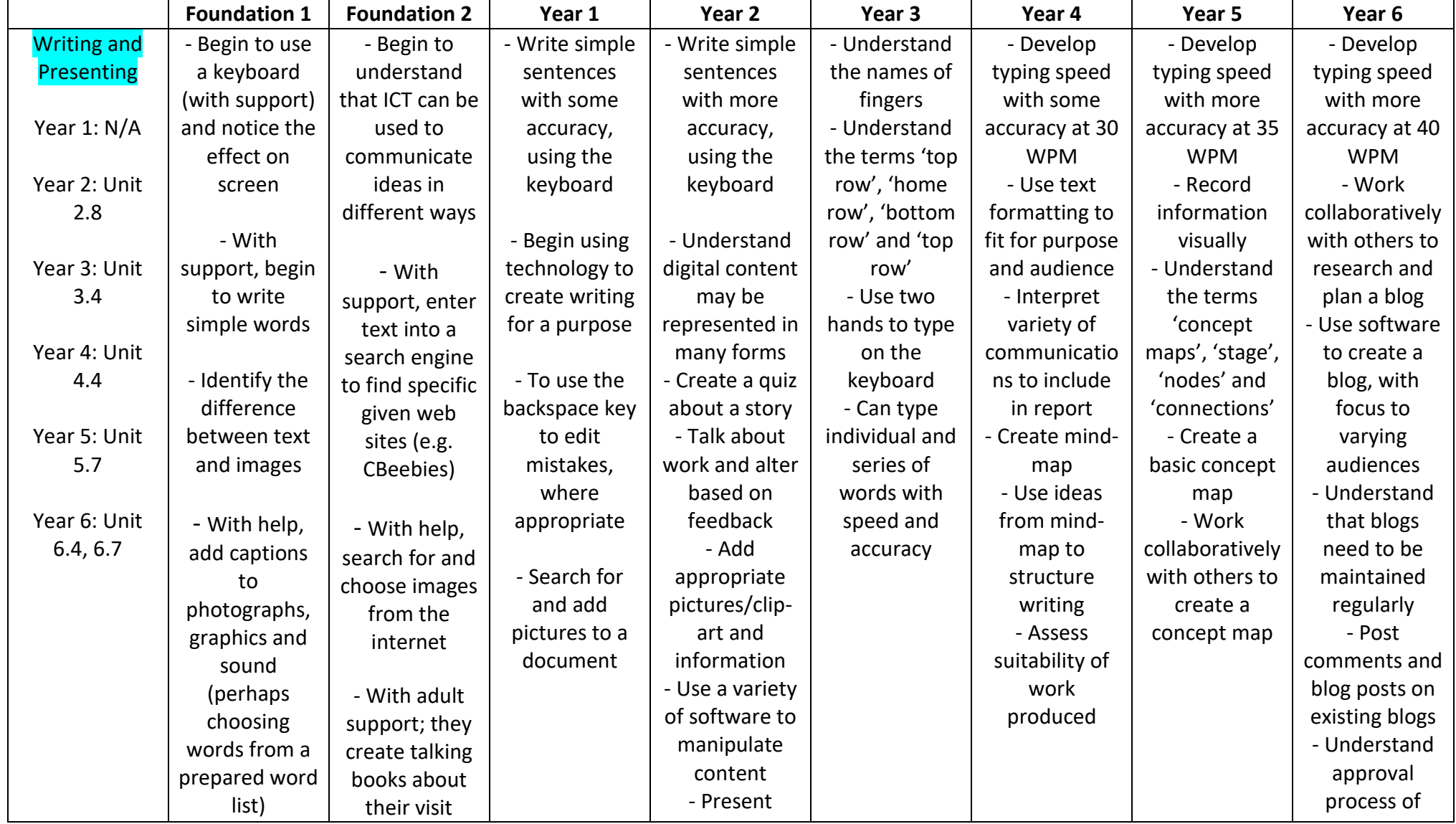

CS – Computer Science strand IT – Information Technology strand DL – Digital Literacy strand

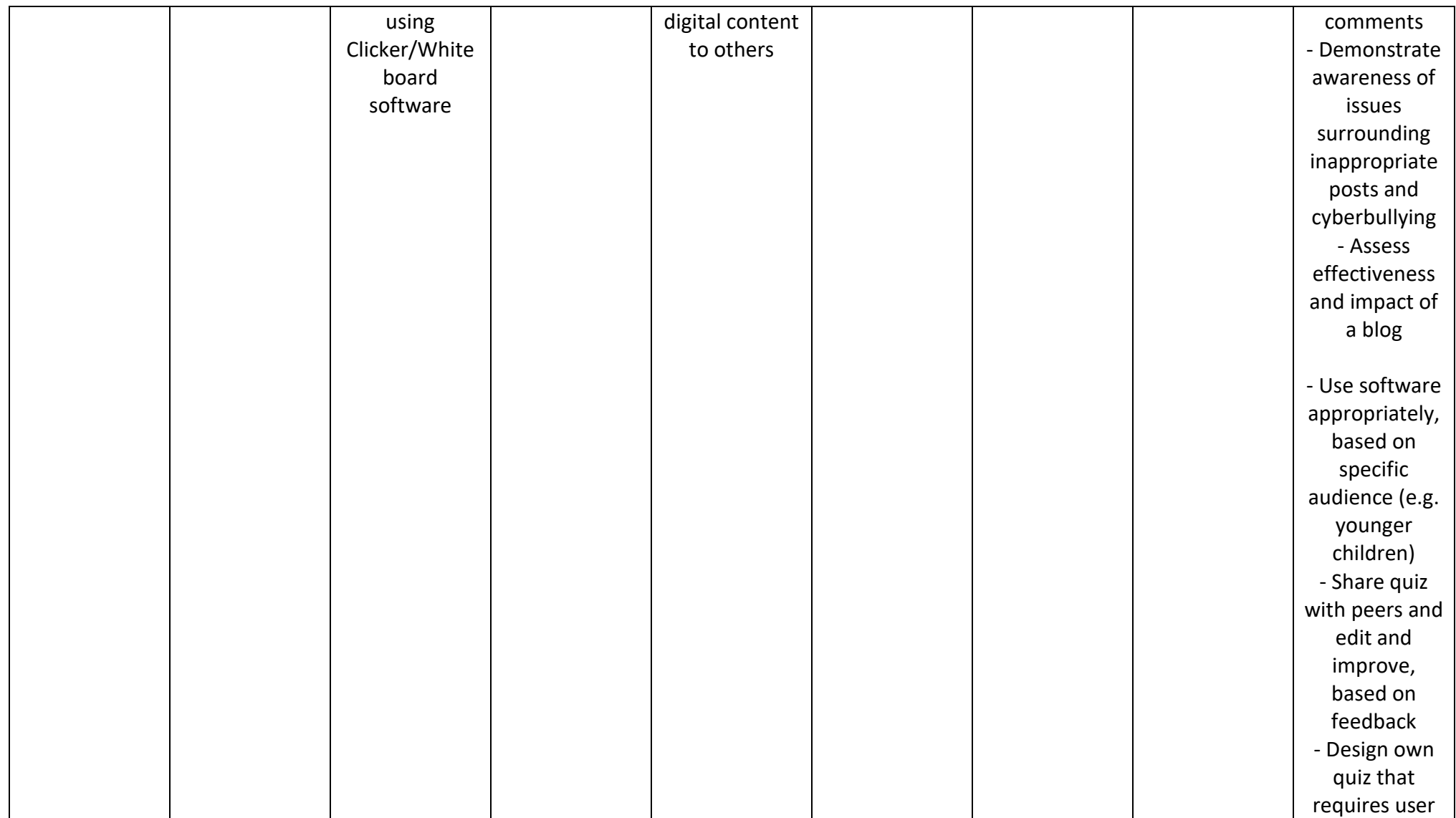

CS – Computer Science strand IT – Information Technology strand DL – Digital Literacy strand

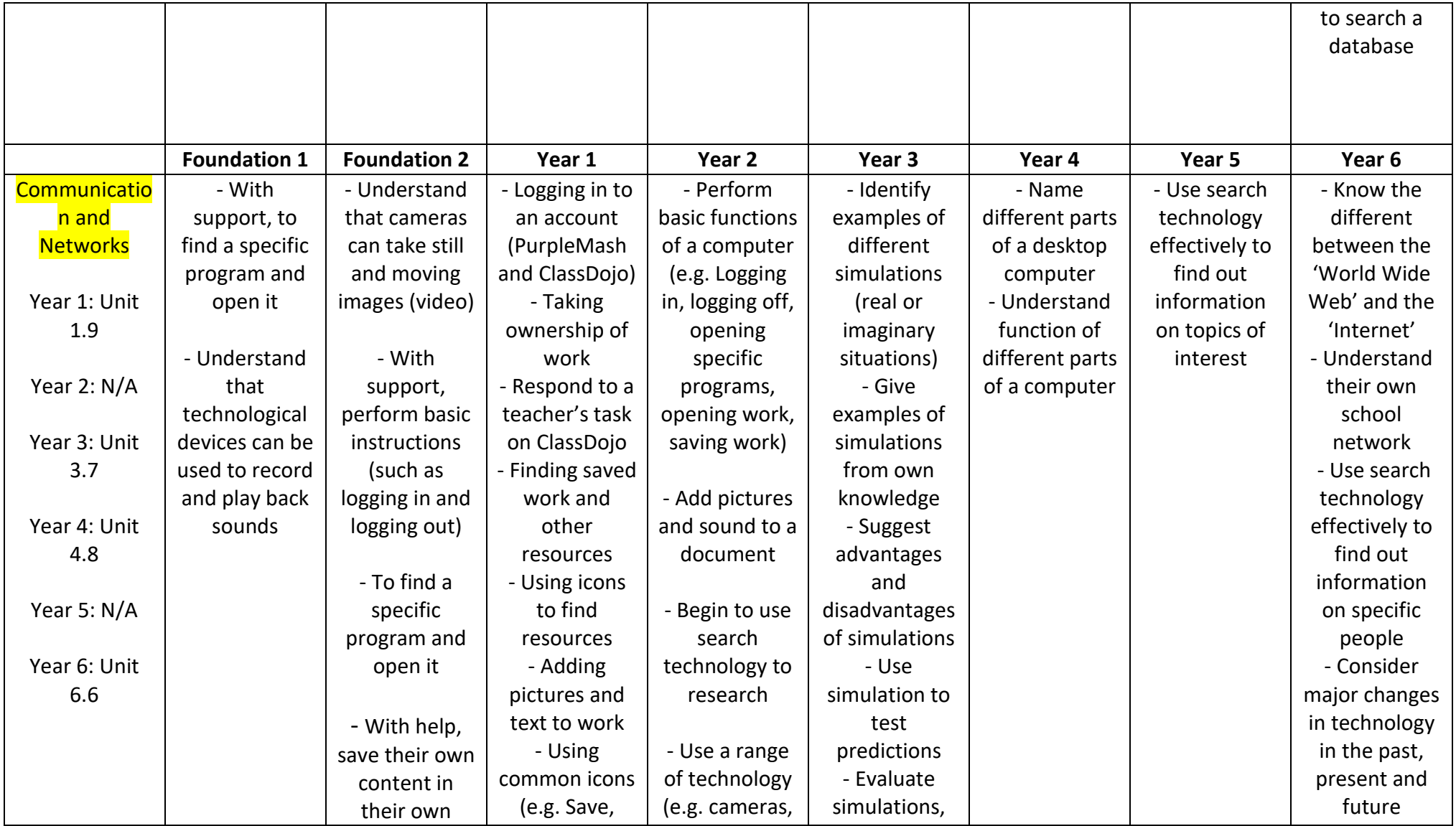

CS – Computer Science strand IT – Information Technology strand DL – Digital Literacy strand

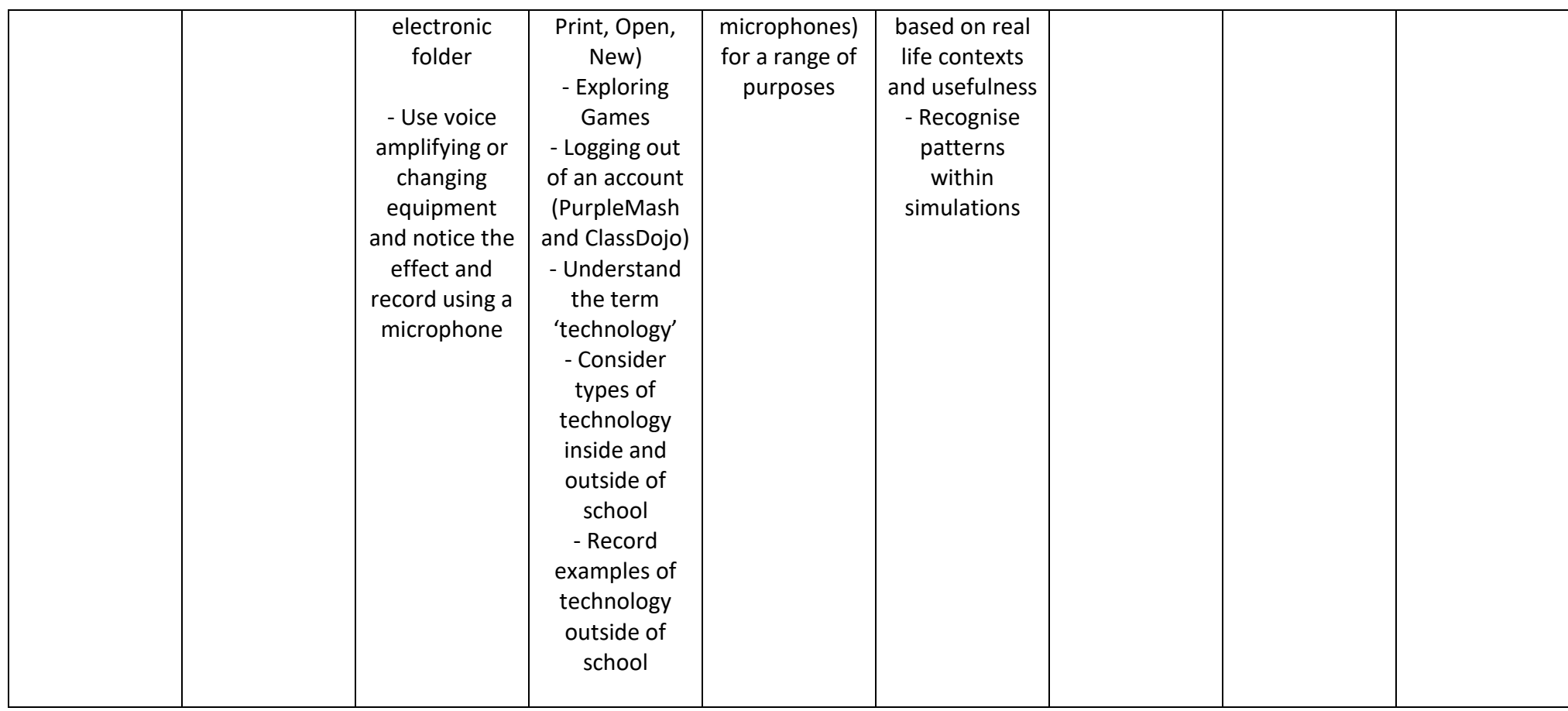

See following page for overview of units and where they fit at a glance:

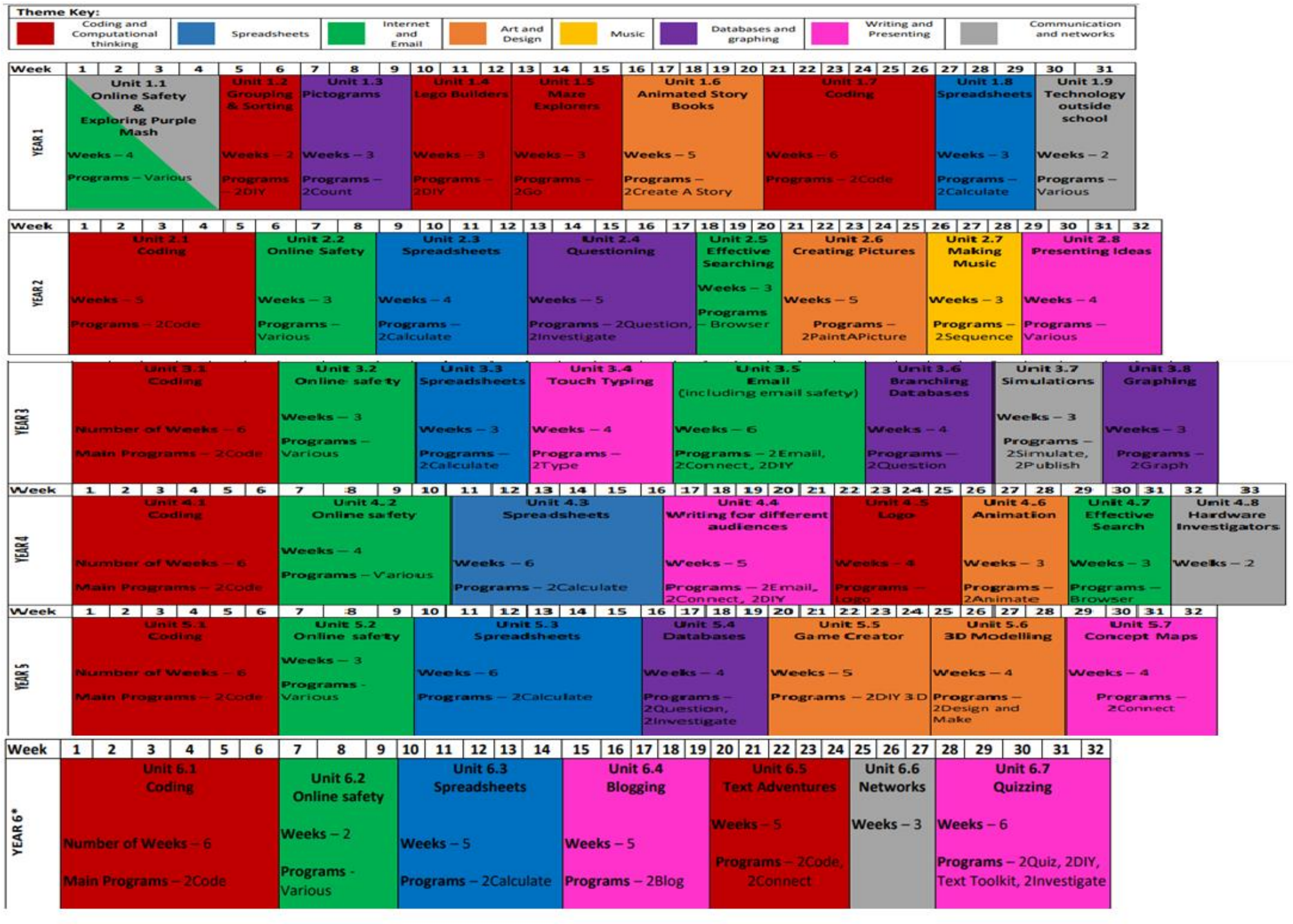